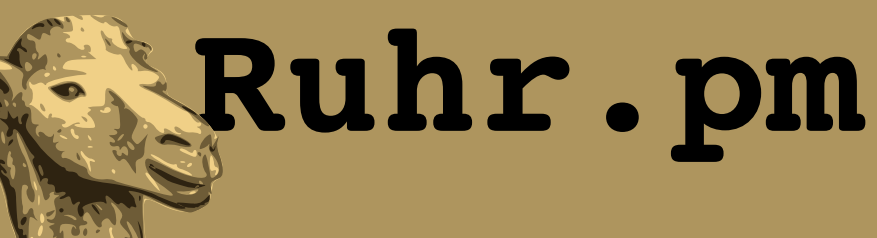

### **Aufruf von C-Funktionen in Perl**

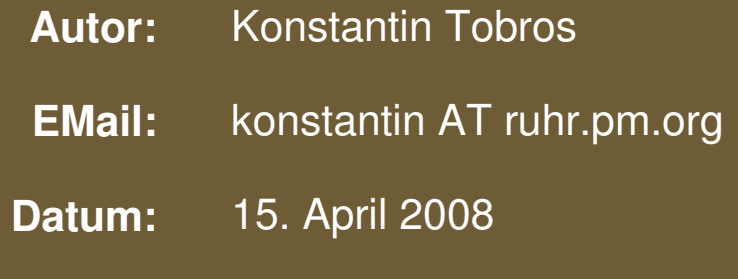

**http://ruhr.pm.org/**

The use of a camel image in association with Perl is a trademark of O'Reilly Media, Inc. Used with permission.

#### **Creative Commons Attribution-Noncommercial-NoDerivs 2.0 Germany**

Die Lizenz sowie entsprechende Übersetzungen sind einsehbar unter: http://creativecommons.org/licenses/by-nc-nd/2.0/de/

Zusammenfassend ergeben sich hieraus die folgenden Rechte:

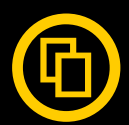

Sie dürfen das Werk vervielfältigen, verbreiten und öffentlich zugänglich machen.

Diese Rechte werden Ihnen unter den folgenden Bedingungen gewährt:

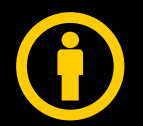

Namensnennung. Sie müssen den Namen des Autors/Rechteinhabers in der von ihm festgelegten Weise nennen (wodurch aber nicht der Eindruck entstehen darf, Sie oder die Nutzung des Werkes durch Sie würden entlohnt).

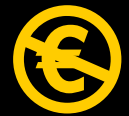

Keine kommerzielle Nutzung. Dieses Werk darf nicht für kommerzielle Zwecke verwendet werden.

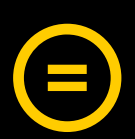

Keine Bearbeitung. Dieses Werk darf nicht bearbeitet oder in anderer Weise verändert werden.

Im Falle einer Verbreitung müssen Sie anderen die Lizenzbedingungen, unter welche dieses Werk fällt, mitteilen.

Jede der vorgenannten Bedingungen kann aufgehoben werden, sofern Sie die Einwilligung des Rechteinhabers dazu erhalten.

Diese Lizenz lässt die Urheberpersönlichkeitsrechte unberührt.

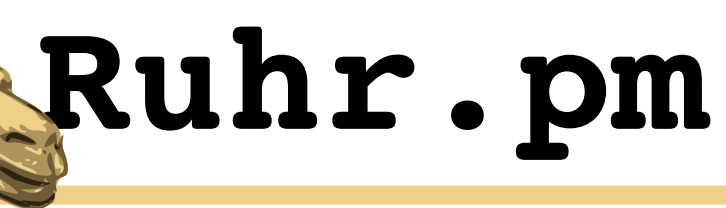

# **Motivation**

- hoeher
- schneller
- weiter

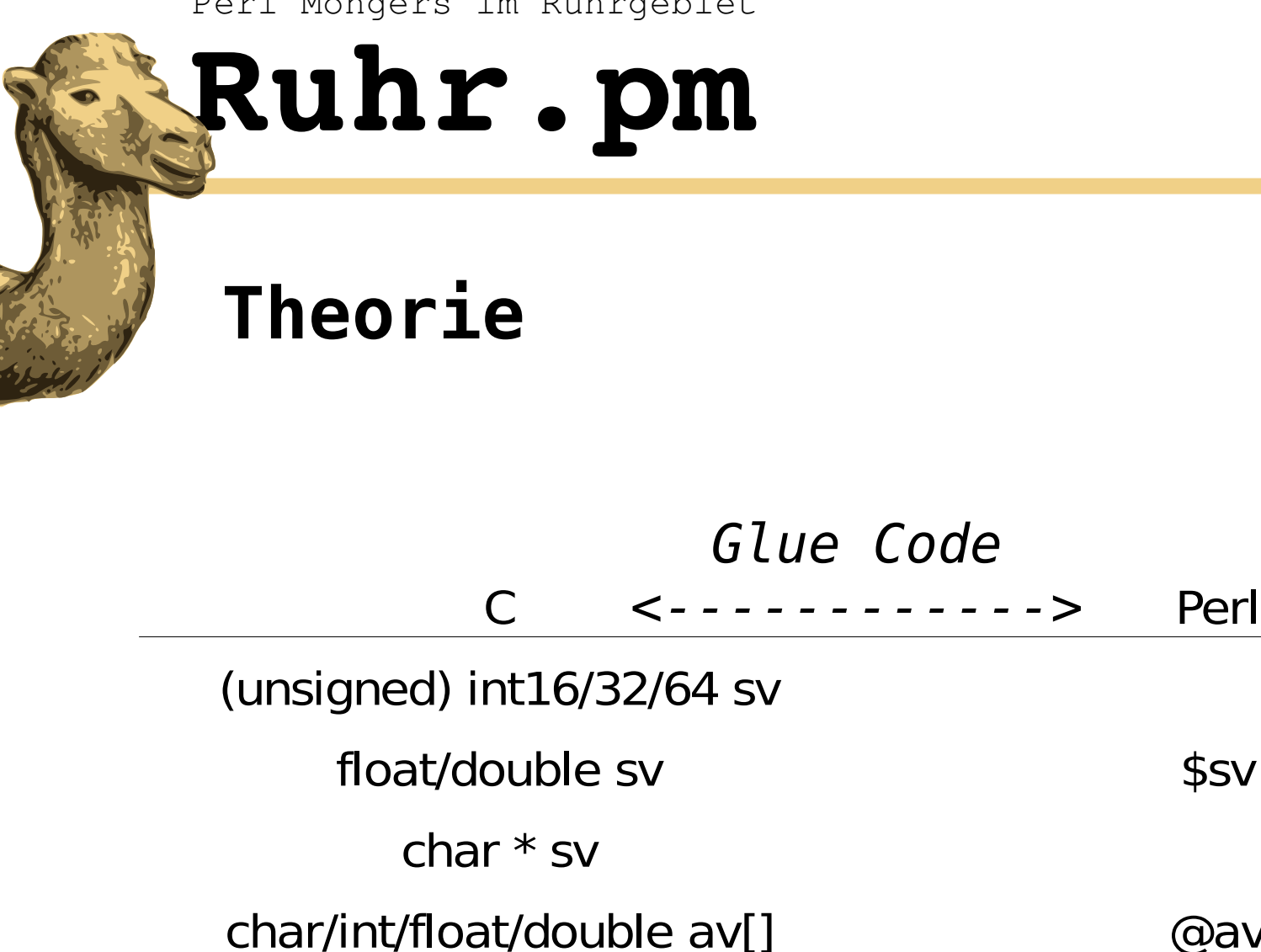

?! struct hv  $\{$  int  $k$ ; int  $v$ ;  $\}$ ; ?!  $\frac{1}{2}$  %hv

@av

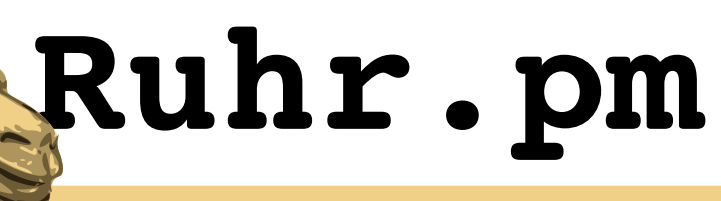

# **Moeglichkeiten**

- xsubpp bei Perl dabei!
- SWIG <http://www.swig.org/>
- Glue Code selbst verfassen!?

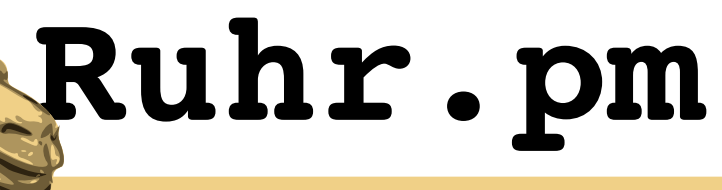

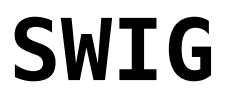

- viele Sprachen
- sehr viele Sprachen
- einfacher als xsubpp

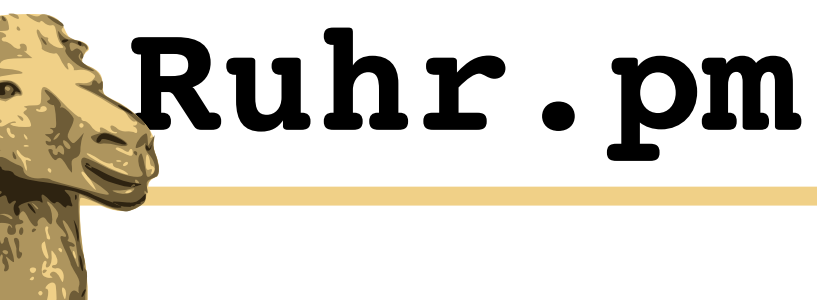

## **xsubpp**

- nur Perl
- viel Freiheit

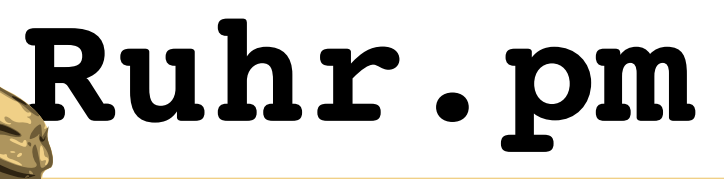

# **xsubpp in Aktion**

- mit h2xs Modulskelett erstellen
- Makefile PL editieren
- .xs Datei editieren
- Funktionen in .pm Datei exportieren und Modulbeschreibung erstellen
- (Tests schreiben)
- \$ perl Makefile.PL && make && make test/install

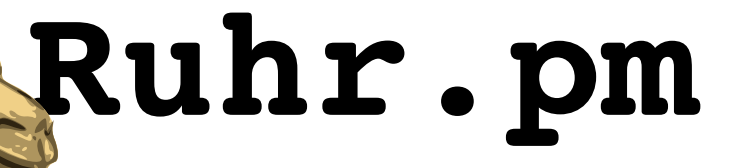

# **ein paar h2xs optionen**

- -n <name> (Perl-)Name des Moduls
- -X .xs-Datei nicht erzeugen
- -b x.y.z kompatibel zu Perlversion x.y.z
- -A AutoLoader auslassen
- - skip-ppport keine Portierbarkeit zu alten Versionen von Perl
- -x .xs-Datei automatisch erzeugen

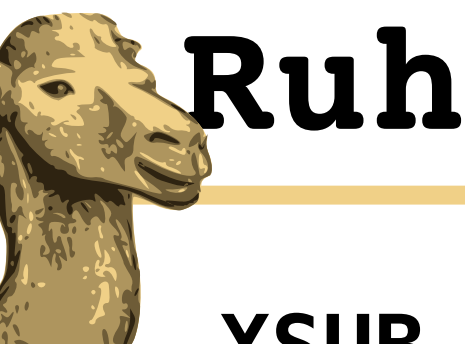

# **Ruhr.pm**

### **XSUB Syntax**

rueckgabetyp perlname( var1, var2 ) typ var1; typ var2;

OUTPUT:

RETVAL

#### Funktionsdeklaration

folgende Daten werden an Perl weitergereicht

spezielle Variable fuer den Rueckgabewert

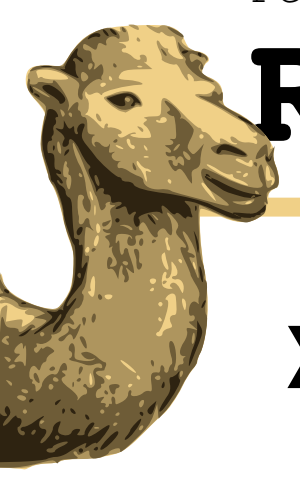

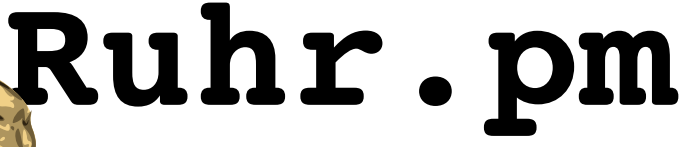

# **XSUB Beispiel**

double sin( a ) double a; OUTPUT: RETVAL

double sinus( a ) double a; CODE: RETVAL =  $sin(a)$ ; OUTPUT: RETVAL

Wenn \$perlfunc>name eq \$cfunc>name

oder z.B.

Konstantin Tobros **15. April 2008** Seite 10

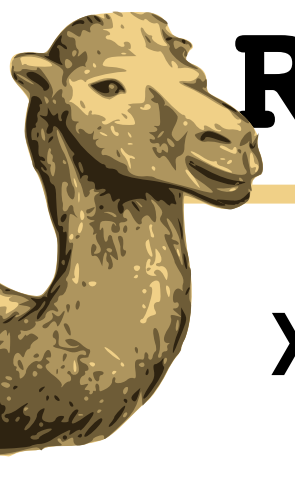

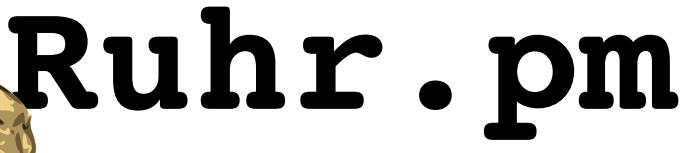

## **XSUB Syntax**

CODE:

BOOT:

PREINIT:

Hier folgt "echter" Glue Code

extra Bootstrap-Anweisungen

erlaubt Deklaration von zusaetzlichen Variablen

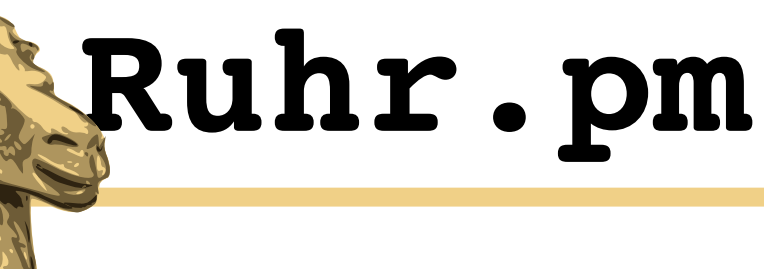

#### **Tests**

• <modulname>/t/<modulname>.t editieren

ok( \$bool, \$testname );

is( \$var1, \$var2, \$testname );

isnt( \$var1, \$var2, \$testname );

cmp\_ok( \$var1 , 'op', \$var, \$testname );

ok wenn \$bool == true ok wenn  $$var1 == $var2$ 

ok wenn  $$var1 := $var2$ 

ok wenn \$var1 op \$var2

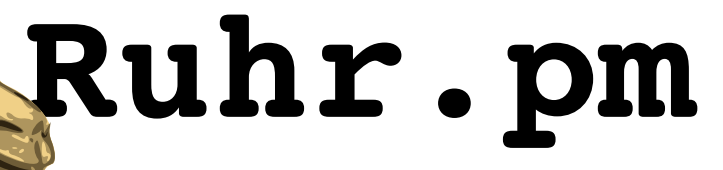

# **wichtige weiterfuehrende Punkte**

- IN/OUT/IN OUT/OUTLIST/IN OUTLIST
- Perl-API
- Pointer allgemein
- \$filehandle
- Beispiele mit @arrays und %hashes

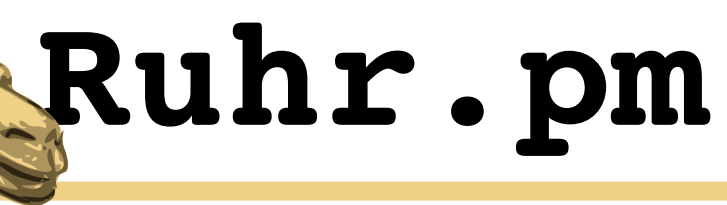

**Fazit**

● *Fortsetzung folgt !*

# **Danke fuers Nicht-Davonlaufen!**